## **Testování smlouvy**

1) Systém mě po stisku tlačítka zplatnit upozornil, že nemám vyplněnou záložku "platební podmínky". Tato záložka se pro PVL jmenuje "podmínky smlouvy"-

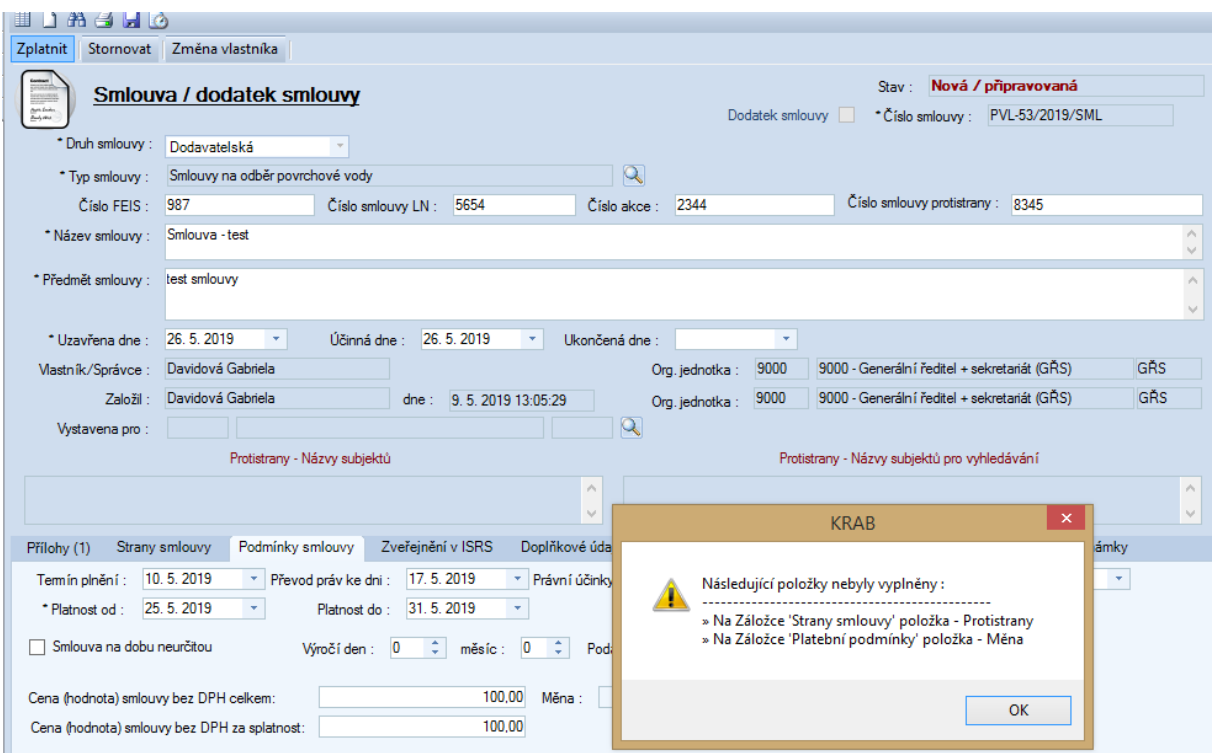

2) Pokud stisknu tlačítko Zveřejnit v ISRS a nemám označenou žádnou přílohu ke zveřejnění, systém mě na to korektně upozorní.

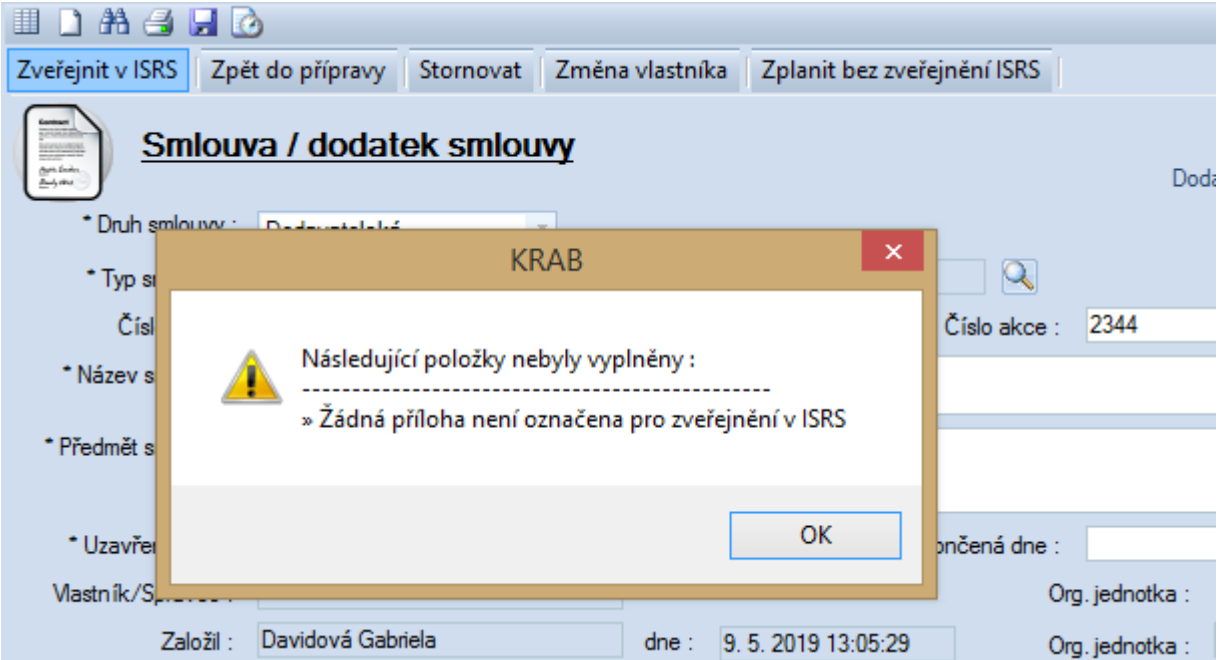

Po té, co stisknu ok/křížek, se mě systém zeptá, zda opravdu chci zveřejnit smlouvu. To je trochu zbytečný dotaz, když tu smlouvu bez označené přílohy stejně nezveřejním  $\odot$ .

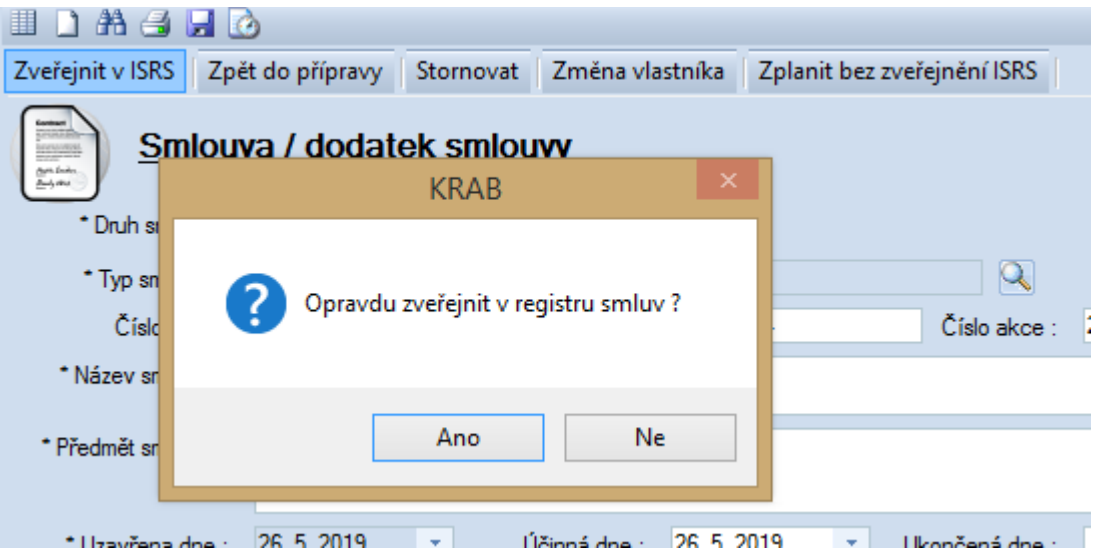

3) Při změně vlastníka smlouvy je seznam uživatelů nadepsán "USR\_NAME". Bylo by možné tam mít místo názvu položky "jméno"?

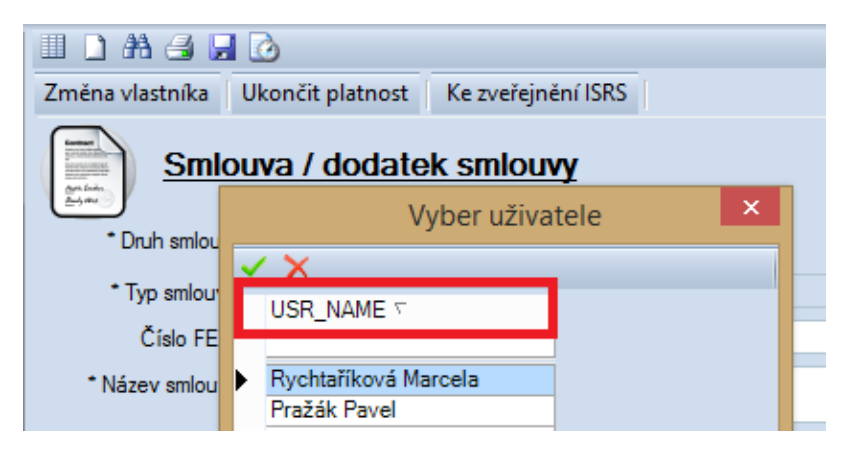